## 7BUIS024W Business Analytics The View Online

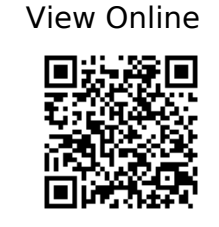

Albright, S.C. and Winston, W.L. (2015) Business analytics: data analysis and decision making. Fifth edition. Stamford, CT, USA: Cengage Learning. Available at: http://www.vlebooks.com/vleweb/product/openreader?id=WestminUni&isbn=9781473715 288.

Anderson, D. (2014) An introduction to management science: quantitative approaches to decision making. 2nd ed. London: Cengage Learning EMEA.

Anderson, D.R. (2011) An introduction to management science: quantitative approaches to decision making. 13th ed., International ed. Mason, Ohio: Cengage South-Western.

Black, K. (2014) Business statistics: for contemporary decision making. Eight edition. Hoboken, New Jersey: Wiley. Available at:

https://westminster.alma.exlibrisgroup.com/view/action/uresolver.do?operation=resolveSe rvice&package\_service\_id=5663557260003711&institutionId=3711&custo  $merId = 3710.$ 

Camm, J.D. (2015) Essentials of business analytics. Stamford, Connecticut: Cengage Learning. Available at:

http://www.vlebooks.com/vleweb/product/openreader?id=WestminUni&isbn=9781473714 656.

Carlberg, C. and LinkedIn Learning (2017) 'Data Reduction Techniques Using Excel and R: Business Analytics Deep Dive'. Carpenteria, CA: lynda.com. Available at: https://www.linkedin.com/learning-login/share?forceAccount=false&redirect=https%3 A%2F%2Fwww.linkedin.com%2Flearning%2Fbusiness-analytics-data-reduction-techniquesusing-excel-and-r%3Ftrk%3Dshare\_ent\_url&account=42314660.

Carlberg, C. and lynda.com (Firm) (2016) 'R for Excel Users'. Carpenteria, CA: lynda.com. Available at:

https://www.linkedin.com/learning-login/share?forceAccount=false&redirect=https%3 A%2F%2Fwww.linkedin.com%2Flearning%2Fr-for-excel-users%3Ftrk%3Dshare\_ent\_url&am p;account=42314660.

Carlberg, C.G. (no date) R for Microsoft Excel users: making the transition for statistical analysis. Available at:

https://learning.oreilly.com/library/view/r-for-microsoft/9780134571881/?

Hillier, F.S. and Hillier, M.S. (2013) Introduction to management science: a modeling and case studies approach with spreadsheets. 5th ed. Dubuque: McGraw-Hill.

Newbold, P., Carlson, W.L. and Thorne, B. (2013) Statistics for business and economics. Eight edition. Boston, Massachusetts: Pearson. Available at: http://www.vlebooks.com/vleweb/product/openreader?id=WestminUni&isbn=9780273767 084.

Operational Research Society - Free Student Membership (no date). Available at: https://www.theorsociety.com/DIF.aspx?Page=JOIN.

Pallant, I. (2010) SPSS survival manual: a step by step quide to data analysis using SPSS. 4th ed. Maidenhead: Open University Press/McGraw-Hill. Available at: http://www.vlebooks.com/vleweb/product/openreader?id=WestminUni&isbn=9780335242 405.

Ragsdale, C.T. (2011) Managerial decision modeling. 6th ed. [Mason, Ohio]: South-Western Cengage Learning.

Rice University , University of Houston Clear Lake, and Tufts University (no date) Online Statistics Education: An Interactive Multimedia Course of Study. Available at: http://onlinestatbook.com/.

'SPSS Tutorials - YouTube' (no date). Available at: https://www.youtube.com/playlist?list=PL25257A24840423AE.

'Statistics (Full Length Videos) - YouTube' (no date). Available at: https://www.youtube.com/playlist?list=PL5102DFDC6790F3D0.

Stowell, S. (2014) Using R for statistics. New York: Apress.

Winston, W.L. and Goldberg, J.B. (2004a) Operations research: applications and algorithms. 4th ed., International student ed. Belmont, Calif: Brooks/Cole.

Winston, W.L. and Goldberg, J.B. (2004b) Operations research: applications and algorithms. 4th ed., International student ed. Belmont, Calif: Brooks/Cole.